## PROGRAMMAZIONE TELECOMANDO FAAC SLH

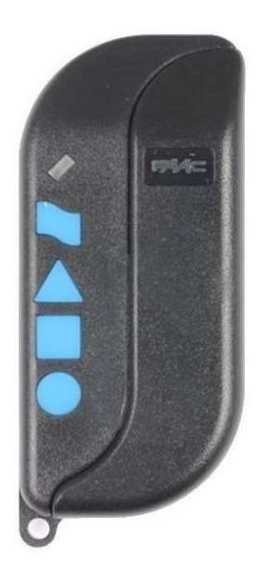

1- Premere contemporaneamente i primi due tasti del vostro telecomando master. Tenerli premuti fino a quando il led comincia a lampeggiare e poi rilasciare.

2- Avvicinare frontalmente il nuovo telecomando Faac al vostro Master.

3- Sul vostro telecomando Faac Master premere (mentre sta ancora lampeggiando il led) il tasto da copiare.

4- Premere sul vostro nuovo telecomando Faac il tasto su cui volete copiare il vostro vecchio Faac Master e attendere che il led lampeggi due volte per poi spegnersi.

5- Rilasciare il tasto del vostro vecchio telecomando Faac Master.

6- Fare la stessa sequenza di istruzioni per gli altri tasti